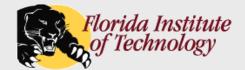

# Structured Query Language (SQL)

- Data Definition Language
- Domains
- Integrity Constraints

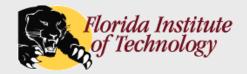

# The Banking Enterprise

The banking enterprise database: (used throughout this section)

branch (branch-name, branch-city, assets)

customer (customer-name, customer-street, customer-city)

account (account-number, branch-name, balance)

loan (loan-number, branch-name, amount)

depositor (customer-name, account-number)

borrower (customer-name, loan-number)

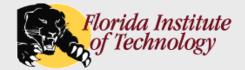

## Data Definition Language (DDL)

- DDL allows the specification of a set of tables.
- For each table a DDL statement specifies:
  - A name for the table
  - A name for each attribute
  - The domain (i.e., a type) of values associated with each attribute
  - Integrity constraints
  - An associated set of indices
  - Security and authorization information
  - The physical storage structure for the relation

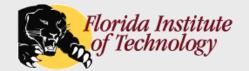

# Domain Types in SQL

### Basic SQL Types:

- varchar(n)
- > char(n)
- > int
- > smallint
- bigint
- > real
- double precision
- float(n)
- > numeric(p,d)
- plus others...

- Variable length character string, maximum length *n*.
- Fixed length character string, with length *n*.
- Integer (machine-dependent).
- Small integer (machine-dependent).
- Big integer (machine-dependent).
- Floating point numbers machine-dependent precision.
- Floating point numbers machine-dependent precision.
- Floating point number, precision of at least *n* digits.
- Fixed point number; p digits of precision and d digits to the right of decimal point.

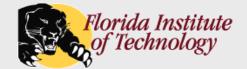

# Date/Time Types in SQL (Cont.)

More complex types are also supported:

date
 Dates, containing a year, month and date

time - Time of day, in hours, minutes and seconds

timestamp - Date plus time of day

interval - Period of time

text, BLOB, CLOB, image, geometry, etc.

### Operations on complex types: (typical)

- Interval values can be added/subtracted to or from a date/time/timestamp value
- Values of individual fields can be extracted from date/time/timestamp:

extract (year from student.birth-date)

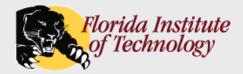

### Create Table Construct

An table is defined using the create table command:

```
create table r (A_1 D_1, A_2 D_2, ..., A_n D_n, (integrity-constraint<sub>1</sub>), ..., (integrity-constraint<sub>k</sub>))

r - name of the table

A_i - column name

D_i - column data type
```

### Example:

```
create table branch
(branch-name varchar(16),
branch-city varchar(32),
assets numeric(12,2))
```

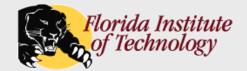

## Integrity Constraints in Create Table

- Integrity constraints:
  - > not null
  - ightharpoonup primary key  $(A_1, ..., A_n)$  - Also enforces not null
  - > check (P), where P is a predicate

### Example:

```
create table branch
(branch-name varchar(16),
branch-city varchar(32) not null,
assets numeric(12,2),
primary key (branch-name),
check (assets >= 0))
```

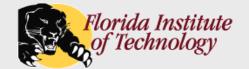

# Referential Integrity in SQL

- Key types:
  - primary key enforces uniqueness.
  - unique key also enforces uniqueness, a.k.a, alternate or secondary key.
  - **foreign key** attributes in a foreign key and the name of the relation referenced by the foreign key.
- A foreign key references the primary key of the referenced table:

foreign key (account-number) references account

Reference columns can be explicitly specified:

foreign key (account-number) references account(account-number)

 Foreign key references have several implications for insertions, deletions and modifications...

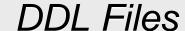

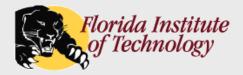

- A DDL file typically contains a collection of:
  - create table statements
  - create index statements
  - statements that create and/or specify other things:
    - · Security and authority information
    - Physical storage details
- A DDL file can be coded by hand, or generated by a schema design or modeling tool.

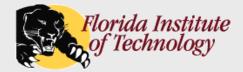

## Referential Integrity in SQL – Example

#### create database bankdb;

use bankdb;

#### create table customer

(customer-name varchar(32), customer-street varchar(32), customer-city varchar(16), primary key (customer-name));

#### create table branch

(branch-name varchar(16), branch-city varchar(16), assets numeric(12,2),

primary key (branch-name));

#### create table account

(account-numberchar(10),branch-namevarchar(16),balancenumeric(9,2),primary key (account-number),

foreign key (branch-name) references branch);

#### create table depositor

(customer-name varchar(32), account-number char(10),

primary key (customer-name, account-number), foreign key (account-number) references account, foreign key (customer-name) references customer); \*Note tables must be created/loaded/deleted in "foreign key" order

<sup>--</sup> Similarly for *loan* and *borrower*.

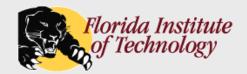

# Cascading Actions in SQL

A foreign key reference can be enhanced to prevent insertion, deletion, and update errors.

```
create table account (
...
foreign key(branch-name) references branch
on delete cascade
on update cascade
...)
```

- If a delete of a tuple in branch results in a referential-integrity constraint violation, the delete "cascades" to the account relation.
- Cascading updates are similar.

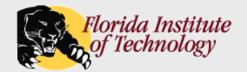

## Drop and Alter Table Constructs

drop table - deletes all information about a table.

drop table customer

alter table - used to add or delete attributes to an existing relation.

```
alter table r add A D// Attribute A and domain Dalter table r drop A// Attribute A
```

- More generally, the alter table command can be used to modify an existing table in many ways, such as adding indexes, changing permissions, storage properties, etc.
- DO NOT USE THE ALTER COMMAND ON THE PROJECT!!!

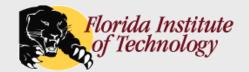

## Drop and Alter Table Constructs

- Oh, and did I mention...
- DO NOT USE THE ALTER COMMAND ON THE PROJECT!!!